## <span id="page-0-0"></span>Złożoność obliczeniowa (c.d.)

Poprzedni wykład: **notacja asymptotyczna**. Formalny opis kiedy funkcja f zachowuje się asymptotycznie tak samo, jak funkcja g. Dla funkcji rosnących: kiedy f rośnie tak samo szybko, jak g (tzn.  $\Theta(f) = \Theta(g)$ ).

Notacja Θ zaniedbuje stałe i (dla funkcji rosnących) składniki rosnące wolniej.

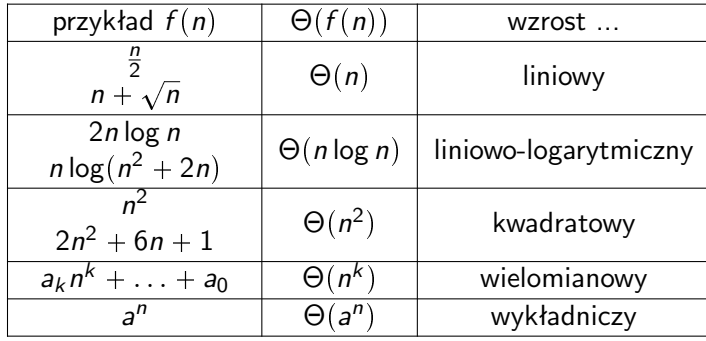

 $290$ 

Na klasach  $\Theta(\cdot)$  mamy naturalny porządek. Mówimy, że f rośnie wolniej niż g, gdy  $\Theta(f) < \Theta(g)$  (czyli  $f \in O(g) \wedge f \notin \Theta(g)$ ).

Θp1q *. . .* 1 50 10<sup>7</sup> *. . .* Θpnq *. . .* n 2n 2 n 20 *. . .* Θpn log nq *. . .* n log n n log n n 6n log n *. . .* Θpn 2 q *. . .* n 2 2n <sup>2</sup> <sup>2</sup><sup>n</sup> n 2 ? n *. . . . . .*

メロメ メ御 メメ ミメメ ヨメ

ミー  $2Q$ 

Związane z porządkiem: rodziny funkcji  $O(·), Ω(·)$ .

#### **Dla danego algorytmu:**

 $T_{\text{best}}(n)$ ,  $T_{\text{worst}}(n)$ ,  $T_{\text{avg}}(n)$  – optymistyczny, pesymistyczny i średni czas działania algorytmu dla danych rozmiaru  $n$  (np. wejściowej liczby, długości wejściowej listy etc.). Wyrażamy złożoność (czas działania) algorytmu poprzez notację asymptotyczną, np.

$$
T_{\text{avg}}(n) \in \Theta(n) \qquad \text{., } T_{\text{avg}}(n) \text{ rośnie liniowo''}
$$
  

$$
T_{\text{worst}}(n) \in \Theta(n^2) \qquad \text{., } T_{\text{worst}}(n) \text{ rośnie kwadratowo''}
$$

メロメメ 倒 メメ きょくきょう

 $2Q$ 

etc.

Kolokwialnie:

"Algorytm działa [optymistycznie/pesymistycznie/średnio] w czasie liniowym/kwadratowym/etc.".

Czas działania algorytmu można zliczać w wybranych operacjach (np. zwykłe mnożenie macierzy  $n \times n$  potrzebuje  $\Theta(n^3)$  mnożeń współczynników). Domyślnie jednak zliczamy wszystkie operacje.

Proste operacje (np. arytmetyczne\*, logiczne, porównania prostych obiektów, przypisania, przejścia do następnej instrukcji/bloku/iteracji) są wykonywane w czasie stałym.

Pewne operacje wymagają więcej czasu – wykonania wywoływanych funkcji i np. operacje na listach i innych strukturach danych. Czasy operacji na podstawowych obiektach w Pythonie: <https://wiki.python.org/moin/TimeComplexity>

メロメ メタメ メミメ メミメー

 $2Q$ 

\* – przynajmniej dla niezbyt dużych liczb.

Przykład: badamy czasy wykonania  $f(n)$  i  $g(n)$ .

```
d e f f ( n ) :
    for i in range(n):
         for j in range(n):
             k = 2
```
 $f(n)$  wymaga  $n^2 \in \Theta(n^2)$  przypisań.

```
d e f g ( n ) :
    for i in range(n):
         for j in range(i):
             k = 2
```
 $g(n)$  wymaga  $0 + 1 + 2 + \ldots n - 1 \in \Theta(n^2)$  przypisań.

メロメ メ御 メメ ヨメメ ヨメー

唐山  $2Q$  Przykład: badamy czas wykonania  $h(n)$ .

```
d e f h ( n ) :
     for i in range(n):
         if i \% 2 = 0:
              k = 2e l s e :
              k = 2l = 3
```
Fragment wewnątrz pętli wykonuje się w czasie stałym, zatem  $h(n)$  działa w czasie  $\Theta(n)$ .

メロメ メ御 メメ ミメメ ヨメ

ミー  $2Q$ 

# Złożoność obliczeniowa (c.d.)

Przykład: badamy czas wykonania  $f(n)$ .

```
def g(n):
    for i in range(n):
         k = 2d e f f ( n ) :
    for i in range(n):
         g ( i )
```
g(n) działa w czasie  $\Theta(n)$ . Zatem wykonanie każdego wywołania  $g(i)$  działa w czasie proporcjonalnym do i. Zatem wykonanie kazdego wywołania g $(1)$ <br>Stąd f $(n)$  działa w czasie  $\sum_{i=0}^{n-1} i \in \Theta(n^2)$ .

メロメ メ御 メメ ミメメ ミメ

重。  $2Q$  <span id="page-7-0"></span>Przykład: badamy czas wykonania  $g(n)$ .

```
d e f g ( n ) :
        \mathsf{list} = \mathsf{list}(\mathsf{range}(n)) \neq \Theta(n)while len(1st) > 0:
                \left| \text{Ist. pop}(0) \right| \neq \Theta(\text{len}(\text{Ist}))
```

```
Stworzenie range(n): \Theta(1).
Stworzenie listy długości n: \Theta(n).
Usunięcie elementu z początku listy długości k: \Theta(k).
```
Czas wykonania:  $\Theta(n^2)$ .

Czasy operacji listowych wzięte z: <https://wiki.python.org/moin/TimeComplexity>

メロメ メ御 メメ ヨメメ ヨメー

重。  $2Q$  <span id="page-8-0"></span>Złożoność asymptotyczna nie jest jedynym wyznacznikiem przydatności algorytmu.

**Uwaga I**: Paralelizacja: wiele algorytmów potrafi wykorzystywać więcej niż jeden logiczny procesor (rdzeń).

**Uwaga II**: stałe "ukryte" w notacji Θ mają czasem znaczenie.

Przykład: algorytmy mnożenia macierzy  $n \times n$ :

- Zwykły ("naiwny"):  $\Theta(n^3)$ ,
- Strassen (1969):  $\Theta(n^{\log 7}) \approx \Theta(n^{2.81})$ ,
- Coppersmith–Winograd (1990):  $O(n^{2.375477})$ ,
- Stothers (2010):  $O(n^{2.374})$ , Vassilevska (2011):  $O(n^{2.3728642})$ , Le Gall (2014): O(n<sup>2.3728639</sup>), Alman-Vassilevska (2020): O(n<sup>2.3728596</sup>), Duan-Wu-Zhou (2022):  $O(n^{2.37188})$  (?).

W typowej implementacji, algorytm Strassena działa szybciej od naiwnego dla macierzy rozmiaru powyżej  $100 \times 100$  (tak duże macierze pojawiają się powszechnie). Pozostałe algorytmy działają szybciej jedynie dla macierzy astro[no](#page-7-0)[mic](#page-9-0)[z](#page-7-0)[ny](#page-8-0)[c](#page-9-0)[h](#page-0-0) [roz](#page-13-0)[m](#page-0-0)[iar](#page-13-0)[ó](#page-0-0)[w.](#page-13-0) <span id="page-9-0"></span>**Struktura danych** – sposób organizacji danych w pamięci.

Pozwalają na przechowywanie obiektów oraz wykonywanie na nich pewnych operacji (np. dodawanie i usuwanie elementów, iteracja, indeksowanie), dając gwarancje na (asymptotyczne) czasy działania tych operacji.

メロト メタト メミト メミト

 $2Q$ 

Np. wbudowane struktury danych w Pythonie: listy, krotki, słowniki, zbiory.

### Struktury danych – stos

**Stos** – struktura danych "z życia", reprezentująca obiekty ułożone jeden nad drugim. Obiekty można dodawać na szczyt stosu i ściągać ze szczytu stosu.

Stos obsługuje (co najmniej) operacje:

- $\bullet$  push(x) kładzie obiekt x na szczycie stosu.
- $\mathrm{pop}()$  usuwa obiekt ze szczytu stosu i zwraca go $^1.$

Dla wygody, implementacje stosów często obsługują też poniższe operacje:

- $\mathrm{peek}()$  zwraca (bez usuwania) obiekt ze szczytu stosu $^1.$
- size() zwraca ilość obiektów na stosie.
- $\bullet$  is empty() orzeka, czy stos jest pusty.

Przykład struktury typu LIFO (last in, first out) – im później dodany obiekt, tym wcześniej zostanie ściągnięty.

 $1$ O ile stos nie jest pusty.

### Struktury danych – stos

Stos zdefiniowaliśmy przez jego *interfejs* – zestaw operacji i ich znaczenia, bez wspominania o konkretnej implementacji.

Implementacja stosu – klasa  $\operatorname{Stack}^1$ , z metodami odpowiadającymi operacjom.

Wewnętrznie Stack przechowuje obiekty na (początkowo pustej) liście. Wybór: czy szczyt stosu jest na początku, czy na końcu listy?

Stack – szczyt na końcu listy.

Stack1 (alternatywna implementacja) – szczyt na początku listy.

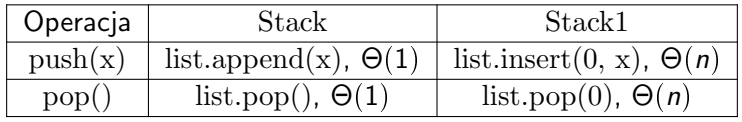

メロメ メタメ メミメ スミメ

 $2Q$ 

<sup>1</sup>stack.py, materiały do wykładu.

### Struktury danych – stos

Na Stack i Stack1 można wykonywać identyczne operacje o takim samym znaczeniu, ale szczegóły implementacji decydują o czasie ich wykonania: Stack jest ściśle lepszy od Stack1.

```
d e f f ( n ) :
    s = Stack() \# Stack1()
    for i in range(n):
         s. push(i)while not s is empty ():
         s . pop ( )
```
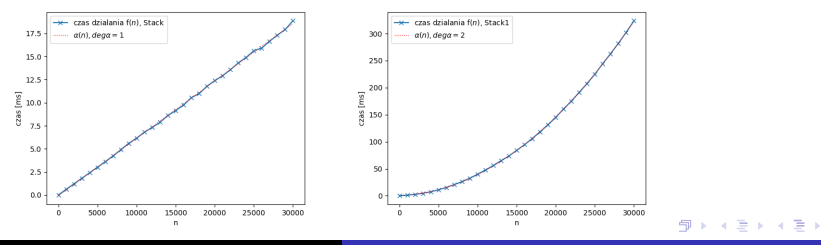

**Programowanie 2 (Python) 2023/2024 [Wykład 2](#page-0-0)**

重。  $2Q$  <span id="page-13-0"></span>Przykładowe zastosowania stosu:

- $\bullet$  Edytor tekstu cofnij/powtórz.
- $\bullet$  Przeglądarka wstecz/dalej.
- Problem nawiasowania czy w wyrażeniach złożonych z nawiasów każdy otwierający nawias jest zamknięty odpowiadającym mu nawiasem.
- Parsowanie plików HTML, XML, LATEX, ... uogólnienie poprzedniego przykładu.

K ロ ⊁ K 倒 ≯ K ミ ⊁ K ミ ≯

 $2Q$ 

- Parsowanie wyrażeń arytmetycznych.
- Reprezentacja liczby w danym systemie liczbowym.
- Wiele, wiele innych podstawowa cegiełka różnych algorytmów.

Na wykładzie: problem nawiasowania; później parsowanie wyrażeń.